# Kapitel 1

## REELLE ZAHLEN

Fassung vom 3. Dezember 2005

## 1.1 Die Menge der reellen Zahlen R

Diese Menge kann man an der Zahlengeraden veranschaulichen :

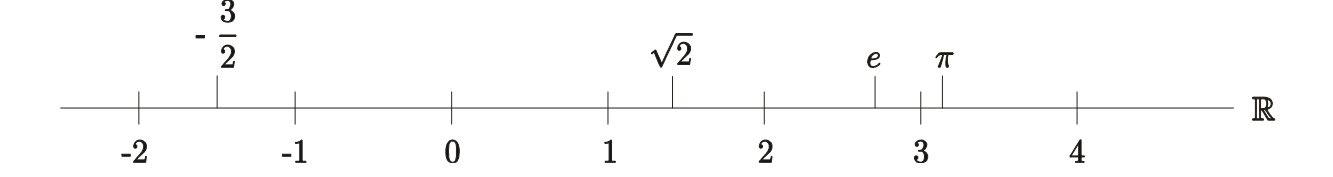

Zahlen kommen in den Naturwissenschaften als Meßwerte vor, z.B.

(a) Länge, Fläche, Volumen, Masse eines Körpers.

(b) Zeit, Temperatur, Höhe eines Ortes auf der Erde, elektrisches Potential (z.B. in Nervenleitungen).

Durch Festlegung einer (Maß-) Einheit (z.B. der Länge in m, Masse in g, Zeit in s) und in (b) eines Nullpunktes ergibt sich eine Meflskala aus reellen Zahlen.

Physikalische Größen werden in SI-Einheiten (Système International d'Unités) angegeben.

BEMERKUNG 1 In den Naturwissenschaften sind andere Skalen gebräuchlich, z.B. die Härteskala von Mineralien oder die IQ-Skala, bei denen die Zuordnung von Zahlenwerten relativ wilkürlich ist; diese dienen im wesentlichen einer einfacheren Beschreibung von Beobachtungen.

Wir benutzen folgende abkürzende Bezeichnungen :

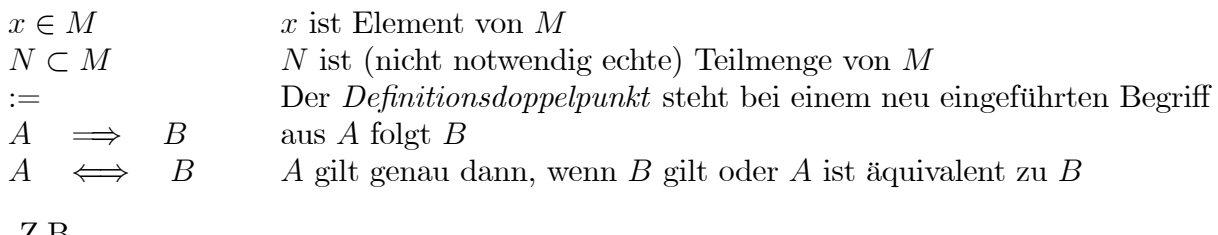

Z.B.

$$
\pi \in \mathbb{R}
$$
  
\n
$$
\mathbb{R} \subset \mathbb{R}
$$
  
\n
$$
x^2 := x \cdot x
$$
  
\n
$$
x \ge 0 \implies x^2 \ge 0
$$
  
\n
$$
x \ne 0 \iff x^2 > 0
$$

Die Implikation  $x^2 \ge 0 \implies x \ge 0$  ist falsch, da  $(-2)^2 = 4 \ge 0$  und  $-2 < 0$  gilt !

#### Grundeigenschaften der reellen Zahlen

(1) Sind a, b reelle Zahlen,  $a, b \in \mathbb{R}$ , so sind

$$
a + b, a - b, a \cdot b, \frac{a}{b}
$$
 falls  $b \neq 0$ 

als reelle Zahlen erklärt, und es gelten die bekannten Rechenregeln, z.B. für alle  $a, b, c, d \in \mathbb{R}$ gilt

**Associative**

\n
$$
a + (b + c) = (a + b) + c \quad , \quad a \cdot (b \cdot c) = (a \cdot b) \cdot c
$$
\n**Kommutatives**

\n
$$
a + b = b + a \quad , \quad a \cdot b = b \cdot a
$$
\n**Distributive**

\n
$$
a \cdot (b + c) = a \cdot b + a \cdot c
$$
\n**Symmetric**

\n
$$
-(-a) = a
$$
\n**Bruchrechnum**

\nFalls  $b, d \neq 0$ 

\n
$$
\frac{a}{b} + \frac{c}{d} = \frac{a \cdot d + b \cdot c}{b \cdot d} \quad \text{und} \quad \frac{a}{b} \cdot \frac{c}{d} = \frac{a \cdot c}{b \cdot d}.
$$

(2) R ist lückenlos, z.B. liegen alle Längenangaben in R :

BEISPIEL 1 Die Länge der Hypothenuse eines rechtwinkligen Dreiecks mit Seitenlängen 1 und 2 ist

$$
\sqrt{1^2 + 2^2} = \sqrt{5} = 2.236... \in \mathbb{R}
$$
.

Der Umfang eines Kreises mit Radius 1 ist  $2\pi \in \mathbb{R}$ .

(3) R ist geordnet : Für  $a, b \in \mathbb{R}$ , schreibt man  $a \leq b$  (oder  $b \geq a$ ) falls a kleiner oder gleich b ist (d.h. b größer oder gleich a ist). Weiter schreibt man  $a < b$  (oder  $b > a$ ) falls  $a \leq b$ und  $a \neq b$  ist.

**SATZ** Für  $a, b \in \mathbb{R}$  gilt entweder  $a < b$  oder  $a = b$  oder  $a > b$ . Ist  $a \leq b$ , so folgt

 $c \cdot a \leqslant c \cdot b$  falls  $c \geqslant 0$ 

und

$$
c \cdot a \geqslant c \cdot b \quad \text{falls} \quad c \leqslant 0 \ .
$$

**BEISPIEL 2** Es ist  $\sqrt{2} = 1.414... < 1.5$ .

Wäre $\sqrt{2} \geqslant 1.5$  , so hätte man

$$
2 = \sqrt{2} \cdot \sqrt{2} \ge \sqrt{2} \cdot 1.5 \ge 1.5 \cdot 1.5 = 2.25,
$$

einen Widerspruch. Also ist die Annahme falsch, d.h. es gilt  $\sqrt{2} < 1.5$ .

Prof. Dr. C. Portenier Prof. Dr. W. Gromes REELLE ZAHLEN <sup>3</sup> **DEFINITION** Der Betrag |a| von  $a \in \mathbb{R}$  ist der Abstand von a zu 0, d.h.

$$
|a| := \begin{cases} a & \text{falls} & a \geqslant 0 \\ -a & \text{falls} & a < 0 \end{cases}
$$

wobei der Doppelpunkt in obiger Formel anzeigt, daß ein neues Zeichen eingeführt wurde. Z.B. ist

$$
|\pi|=|- \pi|= \pi.
$$

Für  $a, b \in \mathbb{R}$  ist  $|a - b|$ , die Distanz zwischen a und b, der absolute Fehler zwischen dem wahren Wert  $b$  und einem Näherungswert (z.B. Meßwert)  $a$ .

Wichtiger ist der *relative Fehler*  $r :=$   $\frac{a-b}{a}$ a  $\frac{1}{\sqrt{2}}$ . Er wird oft in  $\%$  ausgedrückt (siehe  $\S1.3$ ):  $\widetilde{r}\%$ , d.h.

$$
\widetilde{r} = 100 \cdot r \; .
$$

Dies bedeutet, dafl

$$
|a-b|=\widetilde{r}\% a .
$$

**BEISPIEL 3** Der absolute Fehler zwischen 1000 und 1001 ist  $|1000 - 1001| = 1$ . Dagegen ist der relative Fehler  $\left| \frac{1000 - 1001}{1000} \right| = 0.001 = 0.1\%$ .

Benutzt man für die allgemeine Gaskonstante  $R_m = 8.31441 \frac{J}{\text{mol K}}$  den Wert 8, so macht man einen relativen Fehler von

$$
\left| \frac{8 - 8.31441}{8} \right| = 0.039301 \simeq 4\% .
$$

Der relative Fehler ist bei festem Nullpunkt unabhängig von Maßeinheiten!

**BEMERKUNG 2** Ist der relative Fehler r klein gegen 1 (bei Rundungsfehlern i.a.  $\langle 1\% \rangle$ , bei Meßfehlern i.a.  $< 5\%$ ), so schreibt man auch

$$
r = \left| \frac{a - b}{a} \right| \ll 1 \quad \text{und} \quad |a - b| \ll |a| \quad \text{sowie } a \simeq b \ ,
$$

wie in obigem Beispiel.

#### 1.2 Wichtige Teilmengen von R

(a) Die natürlichen Zahlen

$$
\mathbb{N} := \{0, 1, 2, 3, \ldots\} \ .
$$

Man kann addieren, multiplizieren, aber nicht unbedingt subtrahieren oder dividieren.

$$
\mathbb{N}^* := \mathbb{N} \setminus \{0\}.
$$

(b) Die ganzen Zahlen

$$
\mathbb{Z} := \{\ldots -3, -2, -1, 0, 1, 2, 3, \ldots\} \; .
$$

Man kann addieren, multiplizieren und subtrahieren, aber nicht unbedingt dividieren.

 $(c)$  Die rationnalen Zahlen (Brüche)

$$
\mathbb{Q} := \left\{ \frac{p}{q} \mid p \in \mathbb{Z} \text{ , } q \in \mathbb{N}^* \right\} \text{ .}
$$

Man kann addieren, multiplizieren, subtrahieren und dividieren, aber nicht unbedingt Wurzeln ziehen, z.B.  $\sqrt{2} \notin \mathbb{Q}$ .

Brüche lassen sich unterschiedlich darstellen:

$$
\frac{-2}{3} = -\frac{2}{3} = -\frac{4}{6} = -0.666\dots \in \mathbb{Q}
$$

sind zwei gekürzte Bruchdarstellung, eine nicht gekürzte Bruchdarstellung, sowie eine Dezimaldarstellung derselben Zahl.

Zahlen werden als Bruch angegeben, wenn ganzzahlige Verhältnisse vorliegen :

(d) Die Komputerzahlen

$$
\mathbb{K}:=\{\text{Zahlen meines Taschenrechners}\}
$$

Es gilt

 $\mathbb{R} \supset \mathbb{O} \supset \mathbb{K} \nexists \mathbb{Z}$ .

Das unüberlegte Rechnen mit dem Taschenrechner kann zu groben Fehlern führen. Berechnungen sollten zunächst exakt durchgeführt werden und erst zum Schluß sollten konkrete Zahlen eingesetzt werden. So vermeidet man unnötige Rechnungen und Rundungsfehler.

(e) Die Intervalle sind Teilmengen von R , die mit je zwei Punkten alle Zwischenpunkte enthalten. Z.B. für alle  $a, b \in \mathbb{R}$  mit  $a < b$ <br>(i) abgeschlossenes Intervall

abgeschlossenes Intervall

$$
[a, b] := \{ x \in \mathbb{R} \mid a \leqslant x \leqslant b \}
$$

(ii) offenes Intervall

$$
]a, b[ := \{x \in \mathbb{R} \mid a < x < b\}
$$

(iii) rechts halboffenes Intervall

$$
[a, b] := \{ x \in \mathbb{R} \mid a \leqslant x < b \}
$$

 $(iv)$  links halboffenes Intervall

$$
]a, b] := \{ x \in \mathbb{R} \mid a < x \leqslant b \}
$$

$$
[a, \infty] := \{ x \in \mathbb{R} \mid a \leqslant x \}
$$

$$
[\text{(vi)} \qquad \qquad ]-\infty, b[ := \{x \in \mathbb{R} \mid x < b\}
$$

## 1.3 Verhältnissgleichungen

**BEISPIEL 1** 7g einer Stoffprobe enthalte  $0.83$  g  $O<sub>2</sub>$ . Wieviel g der Stoffprobe enthält  $2gO<sub>2</sub>$ ?

Nenne  $x$  die Masse der gesuchten Stoffprobe. Es gilt die Verhältnisgleichung

$$
\frac{x}{7} = \frac{2}{0.83} \; ,
$$

d.h.

$$
x = 7 \cdot \frac{2}{0.83} = 16.86 \dots \text{ g}.
$$

Resultat solcher Rechnungen sollten stets durch eine Schätzung kontrolliert werden.

**BEISPIEL 2** Verhältnissformel einer Eisenoxidverbindung  $Fe_xO_y$ .

Die Analyse einer Eisenoxidverbindung ergibt 72.4 g Eisen und 27.6 g Sauerstoff. Man bestimme daraus die Verhälnisformel mit möglichst kleinem  $x, y \in \mathbb{N}^*$ .

Die Masse  $M_{Fe}$  eines Fe-Atoms bzw.  $M_O$  die eines O-Atoms ist

$$
M_{Fe} \simeq 56 \cdot M_H
$$
 bzw.  $M_O \simeq 16 \cdot M_H$ ,

wobei  $M_H$  die Masse eines Wasserstoffatoms ist. Ist N die Anzahl der  $Fe_xO_y$  Moleküle, so gilt

$$
72.4 = N \cdot x \cdot 56 \cdot M_H \quad \text{und} \quad 27.6 = N \cdot y \cdot 16 \cdot M_H \; .
$$

Daraus folgt

$$
x = \frac{1}{N \cdot M_H} \cdot \frac{72.4}{56} = \frac{1}{N \cdot M_H} \cdot 1.292
$$

und

$$
y = \frac{1}{N \cdot M_H} \cdot \frac{27.6}{16} = \frac{1}{N \cdot M_H} \cdot 1.725
$$

also

$$
\frac{x}{y} = \frac{1.292}{1.725} = 0.748... \simeq 0.75 = \frac{3}{4}.
$$

Damit ist die Verhältnissformel  $Fe<sub>3</sub>O<sub>4</sub>$ .

1.3

## 1.4 Prozentrechnung

Die Prozentrechnung führt ebenfalls auf Verhältnisgleichungen :

**DEFINITION** Die Zahl b ist " $x\%$  von a " bedeutet, daß

$$
b := x\% \cdot a := \frac{x}{100} \cdot a
$$
 oder  $\frac{b}{a} = \frac{x}{100}$ .

Dabei ist  $a$  die Bezugsgröße. Ohne sie ist eine %-Angabe sinnlos!

Die Zahl c ist " $x\%$  größer (bzw. kleiner) als a "bedeutet, daß

$$
c = a + \frac{x}{100} \cdot a = \left(1 + \frac{x}{100}\right) \cdot a
$$
 bzw.  $c = a - \frac{x}{100} \cdot a = \left(1 - \frac{x}{100}\right) \cdot a$ .

BEISPIEL 1 Der Mehrwertsteuersatz (MwSt) beträgt zur Zeit  $16\%$ . Ist p der Preis eines Artikel ohne MwSt, so kostet er

 $1.16 \cdot p$ 

mit MwSt.

**BEISPIEL 2** Welcher Prozentsatz x entspricht einem Mittel, das 3 ml in einer Lösung von 11 ml ausmacht ? Es ist

$$
3\,\mathrm{ml} = x\% \, 11\,\mathrm{ml}
$$

oder

 $3 =$  $\boldsymbol{x}$ 100 11 ,

d.h.

$$
x = 100 \cdot \frac{3}{11} = 27.27 \dots \%
$$

BEISPIEL 3 Man verfügt über 85 ml einer 90% Alkohol-Lösung. Wieviel ml Wasser muß man zugeben, um eine 70% Alkohol-Lösung zu erzeugen ?

Sei  $x$  diese Wassermenge. In der gegebenen Lösung ist

$$
\frac{90}{100} \cdot 85 \,\mathrm{ml} \text{ Alkohol.}
$$

Die erzeugte Lösung besteht aus

 $85 + x$  ml,

und es muß gelten

$$
\frac{\frac{90}{100} \cdot 85}{85 + x} = \frac{70}{100} .
$$

8 REELLE ZAHLEN Prof. Dr. C. Portenier Prof. Dr. W. Gromes

#### Prozentrechnung

Daraus folgt

$$
100 \cdot \frac{90}{100} \cdot 85 = 70 \cdot (85 + x) = 70 \cdot 85 + 70 \cdot x,
$$

also

$$
70 \cdot x = 90 \cdot 85 - 70 \cdot 85 = (90 - 70) \cdot 85 = 20 \cdot 85
$$

und somit

$$
x = \frac{20 \cdot 85}{70} = 24.28 \dots \text{ml}.
$$

## 1.5 Potenzen

**DEFINITION** Für  $a \in \mathbb{R}$  und  $n \in \mathbb{N}$ , sei "a hoch n" definiert durch  $a^n := a \cdot a \cdot \ldots \cdot a \quad (n \text{ Faktoren})$ .

a heiflt die Basis , n der Exponent .

Ferner sei

$$
a^0 := 1
$$
 und  $a^{-n} := \frac{1}{a^n}$  falls  $a \neq 0$ .

Also ist für  $a \in \mathbb{R}^* := \mathbb{R} \setminus \{0\}$  die Zahl  $a^n$  für alle  $n \in \mathbb{Z}$  definiert.

#### **SATZ** (Rechenregeln) Für  $a, b \in \mathbb{R}$  und  $n, m \in \mathbb{Z}$  gilt

$$
a^n = \frac{1}{a^{-n}} \quad \text{falls } a \neq 0
$$

gleiche Basis

$$
a^n \cdot a^m = a^{n+m} \quad und \quad (a^n)^m = a^{n \cdot m}
$$

gleicher Exponent

$$
(a \cdot b)^n = a^n \cdot b^n
$$
 and  $\left(\frac{a}{b}\right)^n = \frac{a^n}{b^n}$  falls  $b \neq 0$ .

Man benutzt Zehnerpotenzen zur Darstellung großer oder kleiner Zahlen. Die wissenschaftliche Schreibweise einer reellen Zahl a ist

$$
a=\pm a_0.a_1a_2\ldots a_n\ldots\cdot 10^b
$$

mit

$$
a_j \in \{0, 1, 2, \dots, 9\} \quad \text{für alle} \quad j \in \mathbb{N}, \ a_0 \neq 0, \quad b \in \mathbb{Z},
$$

wobei 9-Periode ausgeschlossen ist.

#### DEFINITION Die Avogadro-Zahl

$$
N_A = 6.022 \cdot 10^{23} \,\mathrm{mol}^{-1}
$$

ist die Zahl der Moleküle pro mol. Ein mol ist die Menge eines Stoff, die ebenso viele Teilchen enthält, wie in  $2 \cdot 16$  g Sauerstoff  $O_2$  enthalten sind.

BEISPIEL 1 Die Masse eines Sauerstoffatoms ist also 1  $\overline{2}$ .  $2 \cdot 16$  g  $\frac{2}{6.022 \cdot 10^{23}}$  = 16  $\frac{10}{6.022} \cdot 10^{-23}$  g  $\simeq 2.6569 \cdot 10^{-23}$  g.

Die *atomare Masseneinheit* u ist  $\frac{1}{16}$  davon, d.h.

$$
u := \frac{1}{6.022 \cdot 10^{23}} g \simeq 1.6606 \cdot 10^{-24} g.
$$

 $Potenzen$   $1.5$ 

Zum Vergleich : Die Masse einer Farnspore ist  $1.4 \cdot 10^{-8}$  g, die eines Herpes-simplex-Virus ist  $1.3 \cdot 10^{-15}$  g.

**BEISPIEL 2** Der mittlere Luftdruck auf der Erdoberfläche ist  $P = 10.13 \text{ N cm}^{-2}$ . Die Erdoberfläche  $F$  ist

$$
F = 5.1 \cdot 10^8 \,\mathrm{km}^2 = 5.1 \cdot 10^8 \cdot 10^{10} \,\mathrm{cm}^2.
$$

Wir möchten die Gesamtmasse  $M$  in kg der Atmosphäre berechnen. Das Gesamtgewicht  $G$  in Newton N ist durch  $G = g \cdot M$  gegeben, wobei  $g = 9.81 \,\mathrm{m\,s^{-2}} = 9.81 \,\mathrm{N\,kg^{-1}}$  die Erdbeschleunigung ist. Es gilt aber

$$
P = \frac{G}{F} = \frac{g \cdot M}{F}
$$

,

also

$$
M = \frac{P \cdot F}{g} = \frac{10.13 \,\mathrm{N} \,\mathrm{cm}^{-2} \cdot 5.1 \cdot 10^8 \cdot 10^{10} \,\mathrm{cm}^2}{9.81 \,\mathrm{N} \,\mathrm{kg}^{-1}} \simeq 5.27 \cdot 10^{18} \,\mathrm{kg} \; .
$$

Die Masse von  $O_2$  ist 22% der Gesamtmasse, also

$$
\frac{22}{100} \cdot 5.27 \cdot 10^{18} \,\mathrm{kg} \simeq 1.16 \cdot 10^{18} \,\mathrm{kg} \;.
$$

Alle Pflanzen (einschließlich Plankton) produzieren jährlich ca.  $0.9 \cdot 10^{13}$  kg  $O^2$ . Wieviel Jahre würden zum Aufbau des gesamten Sauerstoffs der Atmosphäre benötigt, unter der Voraussetzung, daß kein Sauerstoff verbraucht würde? Es sind

$$
\frac{1.16 \cdot 10^{18} \,\mathrm{kg}}{0.9 \cdot 10^{13} \,\mathrm{kga^{-1}}} \simeq 1.29 \cdot 10^5 \mathrm{a} \; .
$$

In der wissenschaftlichen Darstellung von Zahlen sind Rundungsfehler einfach abzulesen :

SATZ Berücksichtigt man bei einer Zahl in wissenschaftlicher Darstellung nur n Nachkommastellen, so macht man einen relativen Fehler, der kleiner als  $10^{-n}$  ist. Rundet man an dieser Stelle, so ist der relative Fehler kleiner als  $0.5 \cdot 10^{-n}$ .

In der Tat hat man im ersten Fall

$$
\left|\frac{a_0 a_1 \dots a_n \cdot 10^b - a_0 a_1 \dots a_n a_{n+1} \dots \cdot 10^b}{a_0 a_1 \dots a_n \cdot 10^b}\right| = \left|\frac{0.0 \dots 0 a_{n+1} \dots}{a_0 a_1 \dots a_n}\right| < \frac{10^{-n}}{1} = 10^{-n}.
$$

**BEISPIEL 3** Benutzt man  $1.6 \cdot 10^{-24}$  g anstelle von  $1.6605 \cdot 10^{-24}$  g für die atomare Masseneinheit, so ist der relative Fehler

$$
\left| \frac{1.6 \cdot 10^{-24} - 1.6606 \cdot 10^{-24}}{1.6 \cdot 10^{-24}} \right| \simeq 0.038 < 0.1 = 10^{-1}.
$$

Benutzt man 6.0 anstelle von 6.022 für die Avogadro-Zahl, so ist der relative Fehler

$$
\left| \frac{6 \cdot 10^{23} - 6.022 \cdot 10^{23}}{6 \cdot 10^{23}} \right| = 0.004 < 0.01 = 10^{-2} \, .
$$

### 1.6 Geometrische Summenformel

**HAUPTSATZ** Für  $q \in \mathbb{R}$  mit  $q \neq 1$  und  $n \in \mathbb{N}$  gilt

$$
\sum_{k=0}^{n} q^{k} := 1 + q + q^{2} + \ldots + q^{n} = \frac{1 - q^{n+1}}{1 - q}.
$$

In der Tat gilt

$$
(1 + q + \dots + q^{n}) (1 - q) = (1 + q + \dots + q^{n}) - (q + q^{2} + \dots + q^{n+1}) =
$$
  
= 1 + q + \dots + q^{n} - q - q^{2} - \dots - q^{n+1} = 1 - q^{n+1},

und somit

$$
1 + q + \ldots + q^{n} = \frac{1 - q^{n+1}}{1 - q} \; .
$$

Als Anwendungsbeispiel der geometrischen Summenformel betrachten wir

Ein einfaches Diffusionsmodell Eine Zelle wird in eine Flüssigkeit getaucht. Sie nimmt in jeder Minute  $N$  Partikel aus der Flüssigkeit auf und gibt  $20\%$  der jeweils vorhandenen Partikel ab. Bezeichnen wir mit  $N_n$  die Anzahl der von der Zelle nach  $n$  Minuten aufgenommenen Partikel, so gilt

$$
N_0 = 0,
$$
  
\n
$$
N_1 = N + N_0 - \frac{20}{100} \cdot N_0 = N + \left(1 - \frac{20}{100}\right) \cdot 0 = N,
$$
  
\n
$$
N_2 = N + N_1 - \frac{20}{100} \cdot N_1 = N + \left(1 - \frac{20}{100}\right) \cdot N_1 = N + q \cdot N_1 = N + q \cdot N = (1 + q) \cdot N,
$$
  
\n
$$
N_3 = N + q \cdot N_2 = N + q \cdot [(1 + q) \cdot N] = N + [q + q^2] \cdot N = (1 + q + q^2) \cdot N,
$$
  
\n
$$
\vdots
$$

$$
N_n = (1 + q + \ldots + q^{n-1}) N = \frac{1 - q^n}{1 - q} \cdot N ,
$$

wobei  $q := 1 - \frac{20}{100} = 0.8$ .

Z.B. ist

$$
N_2 = (1 + 0.8) \cdot N = 1.8 \cdot N
$$

$$
N_3 = (1 + 0.8 + 0.8^2) \cdot N = \frac{1 - 0.8^3}{1 - 0.8} \cdot N = 2.44 \cdot N
$$

$$
N_5 = \frac{1 - 0.8^5}{1 - 0.8} \cdot N \simeq 3.36 \cdot N
$$

12 REELLE ZAHLEN Prof. Dr. C. Portenier Prof. Dr. W. Gromes

$$
N_{10} = \frac{1 - 0.8^{10}}{1 - 0.8} \cdot N \simeq 4.46 \cdot N
$$

$$
N_{20} = \frac{1 - 0.8^{20}}{1 - 0.8} \cdot N \simeq 4.94 \cdot N
$$

$$
N_{30} = \frac{1 - 0.8^{30}}{1 - 0.8} \cdot N \simeq 4.99 \cdot N
$$

Diese Zahlenfolge deutet daraufhin, daß nach ca. 20 mn ein dynamisches Gleichgewicht erreicht wird (siehe 5.6).

#### 1.7 Wurzeln

**DEFINITION 1** Für  $a \in \mathbb{R}_+ := \{x \in \mathbb{R} \mid x \geq 0\}$  und  $n \in \mathbb{N}$ , definiert man die *n-te Wurzel* von *a* als die eindeutige reelle Zahl  $b \ge 0$  mit

 $b^n = a$ .

Diese Zahl wird mit

 $\sqrt[n]{a}$  oder  $a^{\frac{1}{n}}$ 

bezeichnet,

 $Z.B.$  ist

$$
9^{\frac{1}{2}} = \sqrt[2]{9} = \sqrt{9} = 3.
$$

**DEFINITION 2** Für  $a \in \mathbb{R}_+$ ,  $p \in \mathbb{N}$  und  $q \in \mathbb{N}^*$  definiert man

$$
a^{\frac{p}{q}}:=\sqrt[q]{a^p}\ .
$$

Man kann auch für jede reelle Zahl  $x \in \mathbb{R}$  die x-Potenz  $a^x$  von a definieren (siehe 3.3)

#### **SATZ** (Rechenregeln) Für  $a, b \in \mathbb{R}_+$  und  $x, y \in \mathbb{R}$  gilt

$$
a^x = \frac{1}{a^{-x}}
$$

gleiche Basis

$$
a^x \cdot a^y = a^{x+y} \quad und \quad (a^x)^y = a^{x \cdot y}
$$

gleicher Exponent

$$
(a \cdot b)^x = a^x \cdot b^x
$$
 and  $\left(\frac{a}{b}\right)^x = \frac{a^x}{b^x}$  falls  $b \neq 0$ .

**ANWENDUNG** Für eine Kugel mit Radius r ist die Oberfläche  $S(r)$  und das Volumen  $V(r)$  gegeben durch

$$
S(r) = 4\pi \cdot r^2 \quad \text{und} \quad V(r) = \frac{4\pi}{3} \cdot r^3 \; ,
$$

d.h. die Oberfläche und das Volumen sind proportional zum Quadrat bzw. zur dritten Potenzen der linearen Größe $r$ .

Dies gilt noch für ähnliche Körper, das sind Körper von gleicher Gestalt, aber verschiedener Größe, d.h.

$$
S(L) = c_2 \cdot L^2 \quad \text{und} \quad V(L) = c_3 \cdot L^3
$$

wobei  $L$  eine charakteristische Länge dieses Körpers und  $c_2, c_3$  bestimmte Konstanten sind.

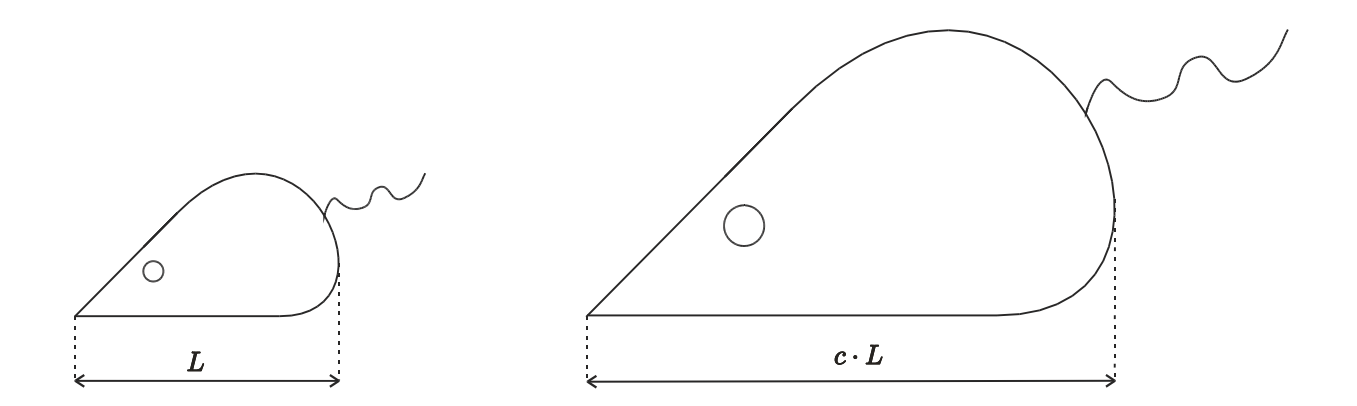

BEISPIEL 1 Um wieviel Prozent muß die charakteristische Länge L eines Lebewesens zunehmen, so daß die Wärme-Leistung-Produktion  $P(L)$  des Körpers, die zum Volumen des Körpers proportional ist, um 33:1% zunimmt ?

Es gilt

$$
P\left(L\right) = d_3 \cdot L^3
$$

für eine bestimmte Konstante  $d_3$ . Bezeichnet man mit  $L_{neu}$  die vergrößerte charakteristische Länge, so können wir folgende Gleichung aufstellen :

$$
d_3 \cdot L_{neu}^3 = P(L_{neu}) = \left(1 + \frac{33.1}{100}\right) \cdot P(L) = \left(1 + \frac{33.1}{100}\right) \cdot d_3 \cdot L^3.
$$

Daraus ergibt sich

$$
L_{neu}^3 = 1.331 \cdot L^3
$$

oder

$$
L_{neu} = (1.331 \cdot L^3)^{\frac{1}{3}} = 1.331^{\frac{1}{3}} \cdot L = 1.1 \cdot L = \left(1 + \frac{10}{100}\right) \cdot L.
$$

Dies zeigt, daß  $L_{neu}$  um 10% größer als L sein muß.

**BEISPIEL 2** Die Wärme-Leistung-Abgabe  $A(L)$  eines Lebewesens durch die Haut ist zur Oberfläche des Körpers proportional. Es gilt also

$$
A\left(L\right) = d_2 \cdot L^2
$$

für eine bestimmte Konstante  $d_2$  und die Wärme-Leistung-Bilanz  $B(L)$  ist durch

$$
B(L) = P(L) - A(L) = d_3 \cdot L^3 - d_2 \cdot L^2.
$$

Da die Körpertemperatur nur wenn  $B(L) \geq 0$  gehalten wird, kann man die Bedingung

$$
0 \leq d_3 \cdot L^3 - d_2 \cdot L^2 = (d_3 \cdot L - d_2) \cdot L^2,
$$

d.h.

 $0 \leq d_3 \cdot L - d_2$ 

oder

$$
L\geqslant \frac{d_2}{d_3}
$$

Prof. Dr. C. Portenier Prof. Dr. C. Portenier REELLE ZAHLEN 15<br>Prof. Dr. W. Gromes REELLE ZAHLEN

als Überlebensbedingung bei Kälte betrachten. Dies erklärt warum Kinder schneller als Erwachsene frieren : I.a. gilt $L_{\textrm{Erwachsene}} \geqslant L_{\textrm{Kinder}}$  !

### 1.8 Kombinatorik

**DEFINITION 1** Für  $n \in \mathbb{N}$  definiert man *n-Fakultät* durch

 $0! := 1$ 

und falls  $n \geqslant 1$ 

$$
n! := 1 \cdot 2 \cdot \ldots (n-1) \cdot n \; .
$$

Diese Zahl hat folgende anschauliche Interpretation :

**SATZ** Die Anzahl der Möglichkeiten n verschiedene Objekte auf n Positionen anzuordnen, also die Anzahl der Vertauschungen von n verschiedenen Objekten ist n!.

Die erste Position können wir in  $n$  verschiedener Weise belegen. Für jede dieser Möglichkeit können wir die zweite Position nur noch in  $n-1$  verschiedener Weise belegen; somit haben wir  $n \cdot (n-1)$  Möglichkeiten, die ersten zwei Plätze zu belegen. Usw. :  $n \cdot (n-1) \cdot (n-2)$ Möglichkeiten für die ersten drei Plätze, ...,

$$
n \cdot (n-1) \cdot \ldots \cdot (n - [n-2]) = n \cdot (n-1) \cdot \ldots \cdot 2
$$

für die ersten  $n-1$  und schließlich

 $n \cdot (n-1) \cdot \ldots \cdot (n - [n-2]) \cdot (n - [n-1]) = n \cdot (n-1) \cdot \ldots \cdot 2 \cdot 1 = n!$ 

für allen Plätze.

**BEISPIEL 1** Man denke an die Anzahl der verschiedenen Bibliotheken, die man aus einer Büchersammlung erzeugen kann.

**BEISPIEL 2** Für  $n = 3$  erhält man  $3! = 6$  Anordnungen von  $a, b, c$ :  $abc$ ,  $acb$ ,  $bac$ ,  $bca$ ,  $cab$ ,  $cba$ .

**BEISPIEL 3** Die 180 Hörer einer Vorlesung können sich auf 180!  $\approx 2.009 \cdot 10^{329}$  verschiedener Weise auf 180 Plätze verteilen.

Wieviele Möglichkeiten gibt es, wenn nur 150 Plätze vorhanden sind, aus den 180 Hörern 150 für dises Plätze auszuwählen, wobei die Reihenfolge der Wahl berücksichtig wird?

Es gilt der

Die Anzahl der Möglichkeiten aus n Objekten k auszuwählen unter Berücksichtigung **SATZ** der Reihenfolge ist

$$
\frac{n!}{(n-k)!} \; .
$$

Prof. Dr. C. Portenier Prof. Dr. W. Gromes

REELLE ZAHLEN

Den obigen Beweis kann man anwenden, wobei man aber nach k Schritten abbricht, d.h. es gibt

$$
n \cdot (n-1) \cdot \ldots \cdot (n - [k-1]) =
$$
  
= 
$$
\frac{n \cdot (n-1) \cdot \ldots \cdot (n-k+1) \cdot (n-k) \cdot (n-k-1) \cdot \ldots \cdot 2 \cdot 1}{(n-k) \cdot (n-k-1) \cdot \ldots \cdot 2 \cdot 1} =
$$
  
= 
$$
\frac{n!}{(n-k)!}
$$

Möglichkeiten.

SATZ Die Anzahl der Möglichkeiten aus n Objekten k auszuwählen ohne Berücksichtigung der Reihenfolge ist

$$
\binom{n}{k} := \frac{n!}{k! \cdot (n-k)!} \ .
$$

Aus irgendeiner dieser Möglichkeiten bekommt man k! Möglichkeiten, wenn man die Reihenfolge berücksichtigt. Daraus ergibt sich  $k! \cdot {n \choose k}$  $\binom{n}{k}$  Möglichkeiten aus n Objekten k auszuwählen unter Berücksichtigung der Reihenfolge. Nach dem vorrigen Satz gilt also

$$
k! \cdot \binom{n}{k} = \frac{n!}{(n-k)!},
$$

d.h.

$$
\binom{n}{k} = \frac{n!}{k! \cdot (n-k)!} \; .
$$

Man bemerke, daß diese Zahl ganz ist !

DEFINITION 2 Die natürliche Zahl

$$
\binom{n}{k}:=\frac{n!}{k!\cdot (n-k)!}
$$

heißt ein *Binomialkoeffizient* . Für  $\binom{n}{k}$  $\binom{n}{k}$  spricht man " *n* über  $k$ ".

Es gilt

$$
\binom{n}{k} = \frac{n!}{k! \cdot (n-k)!} = \frac{n!}{(n-k)! \cdot k!} = \frac{n!}{(n-k)! \cdot (n-[n-k])!} = \binom{n}{n-k}.
$$

Diese Formel, die für  $k = 0, 1, ..., n$  gilt, ist zur Berechnung von  $\binom{n}{k}$  $\binom{n}{k}$  für k nahe bei n günstig, z.B. ist

$$
\binom{50}{48} = \binom{50}{2} = \frac{50 \cdot 49}{1 \cdot 2} = 1225.
$$

BEISPIEL 4 Die Anzahl der Tippmöglichkeiten beim Lotto 6 aus 49 ist

$$
\binom{49}{6} = \frac{49!}{6! \cdot 43!} = 13983816.
$$

BEISPIEL 5 Stehen für 10 Nieren-Patienten 3 Spendernieren zur Verfügung, kann man auf

$$
\binom{10}{3} = \frac{10!}{3! \cdot 7!} = \frac{10 \cdot 9 \cdot 8}{1 \cdot 2 \cdot 3} = 120
$$

verschieden Weise 3 Patienten für eine Transplantation auswählen.

Bei Berücksichtigung der Operationsreihenfolge hat man

$$
\frac{10!}{7!} = 720
$$

Möglichkeiten.

Ein weiteres Problem der Kombinatorik besteht darin, aus n Bausteinen k Bausteine unter Berücksichtigung der Reihenfolge und mit Wiederholungsmöglichkeiten zu wählen. So eine Folge nennt man auch ein  $k$ -Tupel.

Aus den Buchstaben des Alphabets kann man z.B. die 4-Tupel

 $(T, O, T, O)$  ,  $(O, T, T, O)$  ,  $(T, O, O, T)$  ,  $(T, A, T, A)$ 

und viele andere erzeugen. Wird die Reihenfolge nicht berücksichtigt, so sind die ersten drei identisch.

HAUPTSATZ Die Anzahl der Möglichkeiten, aus n Objekten k auszuwählen ist in der folgenden Tabelle angegeben

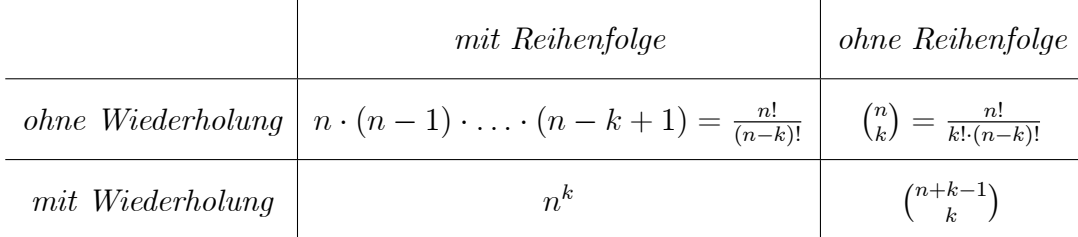

BEISPIEL 6 Das entwicklunggeschichtlich sehr stabile Enzym Cytochrom c baut sich aus 20 verschiedenen Aminosäuren auf und hat eine Kettenlänge von 104 Säureresten. Die Abweichungen in der Aminosäurensequenz geben ein Maß für den Verwandtschaftsgrad von Lebewesen, so unterscheidet sich Cytochrom c bei Mensch und Kaninchen in 10 , bei Mensch und Schnecke in 37 Positionen.

Wir berechnen die Anzahl  $A_n$  der verschiedenen Cytochrom c Moleküle, die sich vom menschlichen Cytochrom  $c$  in genau  $n$  Position unterscheiden.

Nach obigem Satz gibt es  $\binom{104}{n}$  $\binom{04}{n}$ Möglichkeiten, aus 104 Positionen n auszuwählen, und n (feste) Plätze lassen sich auf  $19^n$  verschiedene Arten mit den jeweils verbleibenden 19 Aminosäuren besetzen, also erhalten wir

$$
A_n = \binom{104}{n} \cdot 19^n \ .
$$

Z.B. gilt

$$
A_{37} = \binom{104}{37} \cdot 19^{37} \simeq 4.23 \cdot 10^{75} .
$$

Für die Anzahl  $B_{37}$  der verschiedenen Cytochrom c Moleküle, die sich vom menschlichen Cytochrom  $c$  in höchstens 37 Position unterscheiden, also an mindestens 67 Positionen mit dem menschlichen übereinstimmt, erhält man demnach

$$
B_{37} = \sum_{n=0}^{37} A_n = \sum_{n=0}^{37} {104 \choose n} \cdot 19^n \simeq 4.35 \times 10^{75} .
$$

Die Anzahl $\boldsymbol{A}$ aller verschiedenen Cytochrom $\boldsymbol{c}$ Moleküle ist

$$
20^{104} \simeq 2.03 \cdot 10^{135} .
$$

Die Wahrscheinlichkeit, daß ein zufällig gewähltes Cytochrom  $c$  an mindestens 67 Positionen mit dem menschlichen übereinstimmt, ist durch den Quotient

$$
\frac{B_{37}}{A} \simeq \frac{4.35 \times 10^{75}}{20^{104}} \simeq 2.15 \times 10^{-60}
$$

gegeben, also praktisch unmöglich.

Benutzt man statt des Wertes von  $B_{37}$  den von  $A_{37}$ , so ist der relative Fehler nur

$$
\frac{B_{37} - A_{37}}{A_{37}} \simeq \frac{4.35 \times 10^{75} - 4.23 \cdot 10^{75}}{4.23 \cdot 10^{75}} \simeq 2.84 \times 10^{-2} = 2.84\%.
$$

## 1.9 Binomialformel : Berechnung von  $(a + b)^n$ .

Es gilt für  $n = 0, 1, 2, 3, 4$ 

$$
(a + b)^0 = 1
$$
  
\n
$$
(a + b)^1 = a + b
$$
  
\n
$$
(a + b)^2 = a^2 + 2 \cdot ab + b^2
$$
  
\n
$$
(a + b)^3 = a^3 + 3 \cdot a^2b + 3 \cdot ab^2 + b^3
$$
  
\n
$$
(a + b)^4 = a^4 + 4 \cdot a^3b + 6 \cdot a^2b^2 + 4 \cdot ab^3 + b^4
$$

Die Konstanten werden aus dem Pascal-Dreieck entnommen :

1 1 1 1 2 1 1 3 3 1 1 4 6 4 1 1 5 10 10 5 1 1 6 15 20 15 6 1 1 7 21 35 35 21 7 1

Es ensteht unter Benutzung der Regel

$$
\begin{array}{c} x & y \\ x+y \end{array}
$$

Diese Konstanten sind genau die Binomialkoeffizienten, die wir schon in 1.8 eingeführt haben.

**SATZ** Für alle  $a, b \in \mathbb{R}$  und  $n \in \mathbb{N}$  gilt :

$$
= {n \choose 0} \cdot a^n \cdot b^0 + {n \choose 1} \cdot a^{n-1} \cdot b^1 + {n \choose 2} \cdot a^{n-2} \cdot b^2 + \ldots + {n \choose n-1} \cdot a^1 \cdot b^{n-1} + {n \choose n} \cdot a^0 \cdot b^n,
$$
  
order in probabilityator Schröthuge.

 $(a + b)^n =$ 

oder in abgekürzter Schreibweise

$$
(a+b)^n = \sum_{k=0}^n \binom{n}{k} \cdot a^{n-k} \cdot b^k,
$$

sowie die Entstehungsregel des Pascalschen Dreiecks

$$
\binom{n+1}{k+1} = \binom{n}{k} + \binom{n}{k+1}.
$$

Schreibt man

$$
(a+b)^n = \underbrace{(a+b)\cdot(a+b)\cdot\cdots\cdot(a+b)}_{n\text{-mal}}
$$

Prof. Dr. C. Portenier Prof. Dr. C. Portenier REELLE ZAHLEN 21<br>Prof. Dr. W. Gromes REELLE ZAHLEN

und benutzt man das Distributivgesetz, so ensteht für  $k = 0, 1, \ldots, n$  ein Term der Gestalt  $a^{n-k} \cdot b^k$  durch Auswählen von k Klammern (ohne Berücksichtigung der Reihenfolge) aus diesen n Klammern. Nach obigem Satz gibt es also  $\binom{n}{k}$ k solche Termen und somit ist die Binomialformel bewiesen.

Die Entstehungsregel ist richtig, da

$$
\binom{n}{k} + \binom{n}{k+1} = \frac{n!}{k! \cdot (n-k)!} + \frac{n!}{(k+1)! \cdot (n-k+1)!} =
$$
\n
$$
= \frac{n! \cdot (k+1)}{(k+1)! \cdot (n-k)!} + \frac{n! \cdot (n-k)}{(k+1)! \cdot (n-k)!} = \frac{n! \cdot [(k+1) + (n-k)]}{(k+1)! \cdot (n-k)!} =
$$
\n
$$
= \frac{n! \cdot (n+1)}{(k+1)! \cdot (n-k)!} = \frac{(n+1)!}{(k+1)! \cdot (n+1) \cdot (n+1)!} = \binom{n+1}{k+1}.
$$